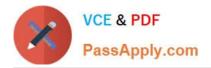

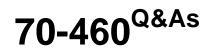

Transition Your MCITP: Business Intelligence Developer 2008 to MCSE: Business Intelligence

# Pass Microsoft 70-460 Exam with 100% Guarantee

Free Download Real Questions & Answers **PDF** and **VCE** file from:

https://www.passapply.com/70-460.html

# 100% Passing Guarantee 100% Money Back Assurance

Following Questions and Answers are all new published by Microsoft Official Exam Center

Instant Download After Purchase

- 100% Money Back Guarantee
- 😳 365 Days Free Update
- 800,000+ Satisfied Customers

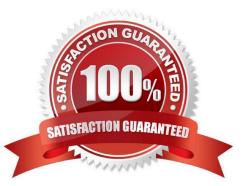

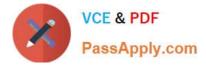

## **QUESTION 1**

You are designing a dimension named Employee for a SQL Server Analysis Services multidimensional project.

The Employee dimension contains a DateOfBirth attribute and a MaritalStatus attribute.

You need to minimize the amount of time required to process the cube.

What should you do? To answer, select the appropriate relationship type for each attribute in the answer area. Hot Area:

## Answer Area

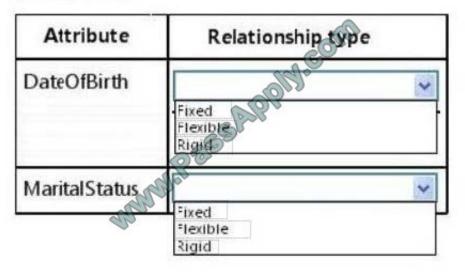

Correct Answer:

## Answer Area

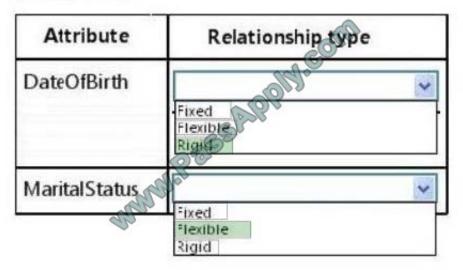

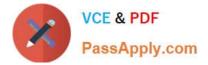

## **QUESTION 2**

You need to select the appropriate storage settings for the cube. Which settings should you choose?

- A. hybrid OLAP (HOLAP) with proactive caching disabled
- B. hybrid OLAP (HOLAP) with proactive caching enabled
- C. relational OLAP (ROLAP) with proactive caching enabled
- D. multidimensional OLAP (MOLAP) with proactive caching enabled and a rebuild interval of 24 hours

Correct Answer: B

#### **QUESTION 3**

The Sales database includes a table named Products that contains 42 columns, and two tables that record all product sales transactions. The database does not store aggregated data. The database is continually maintained to provide

optimal indexing. The database server is sized appropriately.

The Marketing department requests a delimited text file that includes seven fields containing product information from the Products table. You have the following requirements:

Display the ProductID in the first column. Organize the remaining columns alphabetically by column heading.

Sort rows in ProductID order.

Aggregate product units sold.

Minimize the time required to return the results.

You create a SQL Server Integration Services (SSIS) package and add the appropriate connection managers and a Data Flow task.

You need to develop the Data Flow task.

What should you add to the Data Flow task? (More than one answer choice may achieve the goal. Select the BEST answer.)

#### Α.

A table-based OLE DB source; a Script component and a Flat File destination.

Β.

Only a SQL command-based OLE DB source and a Flat File destination.

C.

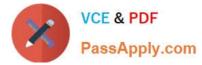

A table-based OLE DB source; Lookup, Aggregate, and Sort transformations; and a Flat File destination.

D.

A SQL command-based OLE DB source; Aggregate and Sort transformations; and a Flat File destination.

Correct Answer: D

## **QUESTION 4**

You are developing a SQL Server Analysis Services (SSAS) tabular project.

A model contains tables and columns that must not be visible to the user. The columns and tables cannot be removed because they are used in calculations.

You need to hide the tables and columns.

What should you do?

A. In the Properties window for the applicable tables and columns, set the Visible property to True

B. Right-click the applicable tables and columns and select the Hide option.

C. Right-click the applicable tables and columns and select the Hide from Client Tools option.

D. In the Properties window for the applicable tables and columns, set the Enabled property to False

Correct Answer: C

#### **QUESTION 5**

Note: This question is part of a series of questions that use the same set of answer choices. An answer choice may be correct for more than one question in the series.

You are creating a SQL Server Analysis Services (SSAS) cube.

You need to create a time dimension. It must be linked to a measure group named Sales at the day granularity level. It must also be linked to a measure group named Salary at the month granularity level.

What should you do?

- A. Use role playing dimensions.
- B. Use the Business Intelligence Wizard to define dimension intelligence.
- C. Add a measure that uses the Count aggregate function to an existing measure group.
- D. Add a measure that uses the DistinctCount aggregate function to an existing measure group.
- E. Add a measure group that has one measure that uses the DistinctCount aggregate function.

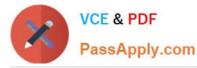

F. Add a calculated measure based on an expression that counts members filtered by the Exists and NonEmpty functions.

G. Add a hidden measure that uses the Sum aggregate function. Add a calculated measure aggregating the measure along the time dimension.

H. Create several dimensions. Add each dimension to the cube.

I. Create a dimension. Then add a cube dimension and link it several times to the measure group.

J. Create a dimension. Create regular relationships between the cube dimension and the measure group. Configure the relationships to use different dimension attributes.

K. Create a dimension with one attribute hierarchy. Set the IsAggrcgatable property to False and then set the DefaultMember property. Use a regular relationship between the dimension and measure group.

L. Create a dimension with one attribute hierarchy. Set the IsAggregatable property to False and then set the DefaultMember property. Use a many-to-many relationship to link the dimension to the measure group.

M. Create a dimension with one attribute hierarchy. Set the IsAggregatable property to False and then set the DefaultMember property. Use a many-to-many relationship to link the dimension to the measure group.

N. Create a dimension with one attribute hierarchy. Set the ValueColumn property, set the IsAggregatable property to False, and then set the DefaultMember property. Configure the cube dimension so that it does not have a relationship with the measure group. Add a calculated measure that uses the MemberValue attribute property.

O. Create a new named calculation in the data source view to calculate a rolling sum. Add a measure that uses the Max aggregate function based on the named calculation.

Correct Answer: K

70-460 Practice Test

70-460 Study Guide

70-460 Braindumps

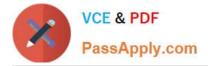

To Read the Whole Q&As, please purchase the Complete Version from Our website.

# Try our product !

100% Guaranteed Success
100% Money Back Guarantee
365 Days Free Update
Instant Download After Purchase
24x7 Customer Support
Average 99.9% Success Rate
More than 800,000 Satisfied Customers Worldwide
Multi-Platform capabilities - Windows, Mac, Android, iPhone, iPod, iPad, Kindle

We provide exam PDF and VCE of Cisco, Microsoft, IBM, CompTIA, Oracle and other IT Certifications. You can view Vendor list of All Certification Exams offered:

### https://www.passapply.com/allproducts

## **Need Help**

Please provide as much detail as possible so we can best assist you. To update a previously submitted ticket:

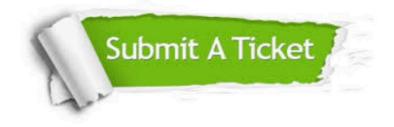

#### **One Year Free Update**

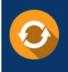

Free update is available within One Year after your purchase. After One Year, you will get 50% discounts for updating. And we are proud to boast a 24/7 efficient Customer Support system via Email.

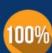

Money Back Guarantee To ensure that you are spending on quality products, we provide 100% money back guarantee for <u>30 days</u>

from the date of purchase

#### Security & Privacy

We respect customer privacy. We use McAfee's security service to provide you with utmost security for your personal information & peace of mind.

Any charges made through this site will appear as Global Simulators Limited. All trademarks are the property of their respective owners. Copyright © passapply, All Rights Reserved.